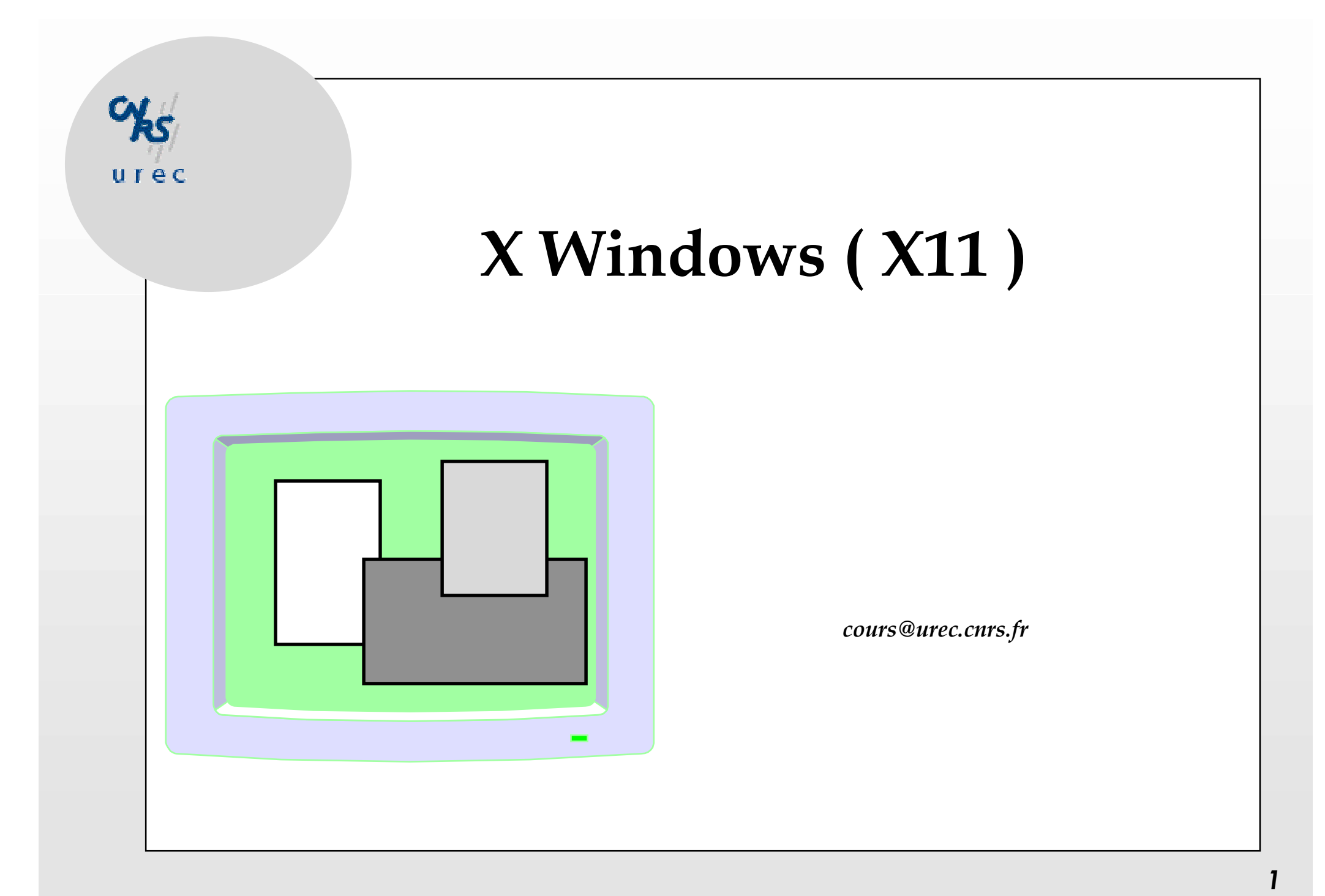

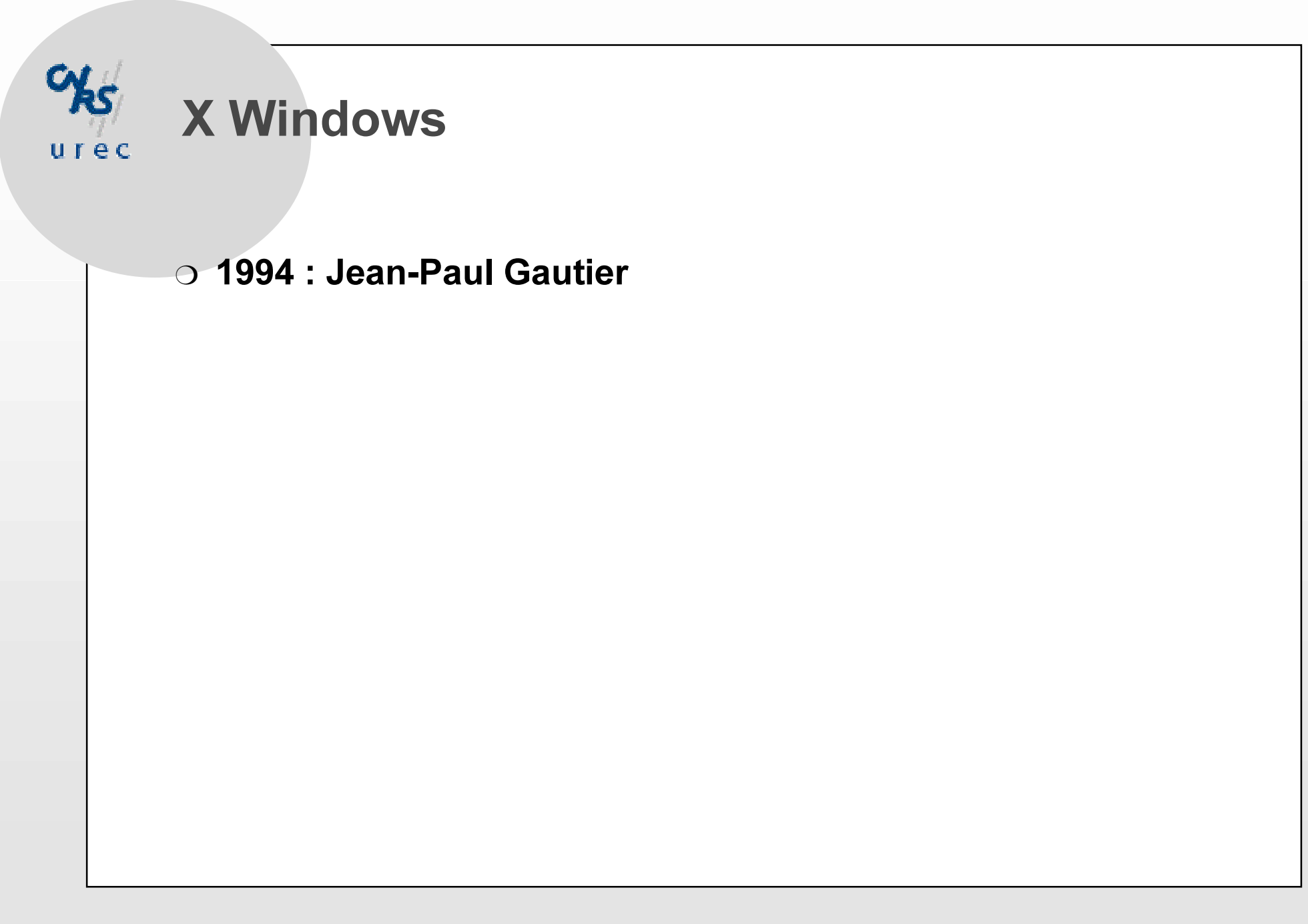

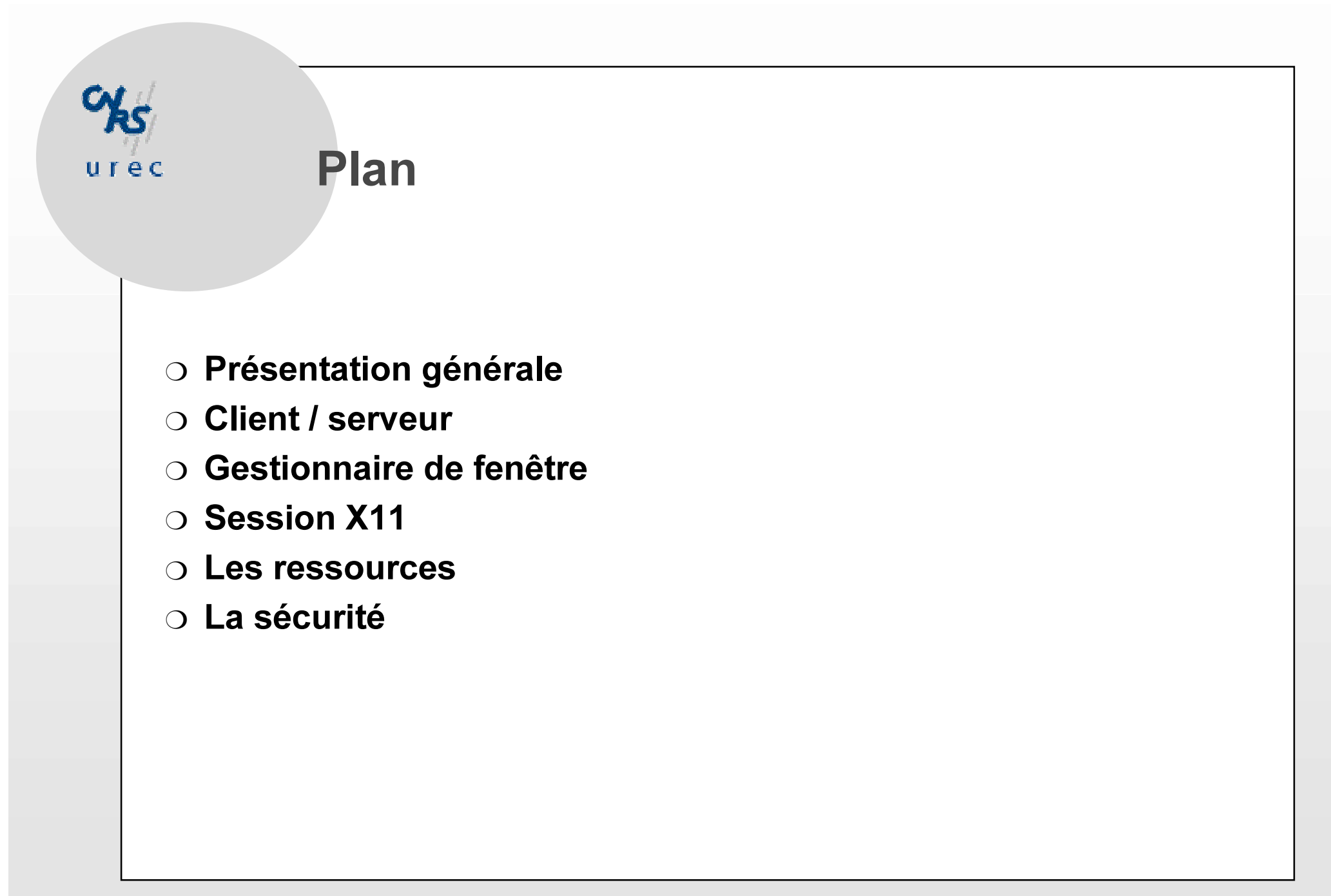

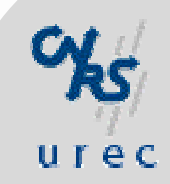

## Présentation

- Développé dans le cadre du projet ATHENA du MIT à partir de 1984.
- Distribué gratuitement sous forme de programmes sources  $\Omega$ depuis 1987
	- Conçu pour être facilement portable d'une station à une autre.
	- Tous les constructeurs de stations Unix ont installé X11 en standard.
- Création du X consortium en 1988
- O Basé sur un modèle client-serveur
- $\circ$  On en est à la version X11R6

# Philosophie du système X Window

- $\circ$  Gestion des ensembles clavier / souris / écran(s)
- O Un serveur X est chargé de gérer les accès à la console
	- · Permettre l'accès à l'écran par les clients X.
	- · Interpréter et exécuter les messages (Requêtes) envoyés par les programmes (clients) fonctionnant sous X.
	- Transmettre aux clients X les évènements liés au clavier et à la souris.
- $\circ$  Le serveur X accepte des clients :

 $u$ rec

- · locaux, s'exécutant sur la même station que le serveur.
- · distants, s'exécutant sur une station connectée au réseau local.
- $\circ$  L'interaction entre le serveur et ses clients se fait au travers du protocole X
	- Caractéristiques : asynchrone, bufferisé, indépendant du matériel
	- · Gère un modèle très simple de fenêtres rectangulaires organisées en arborescence.

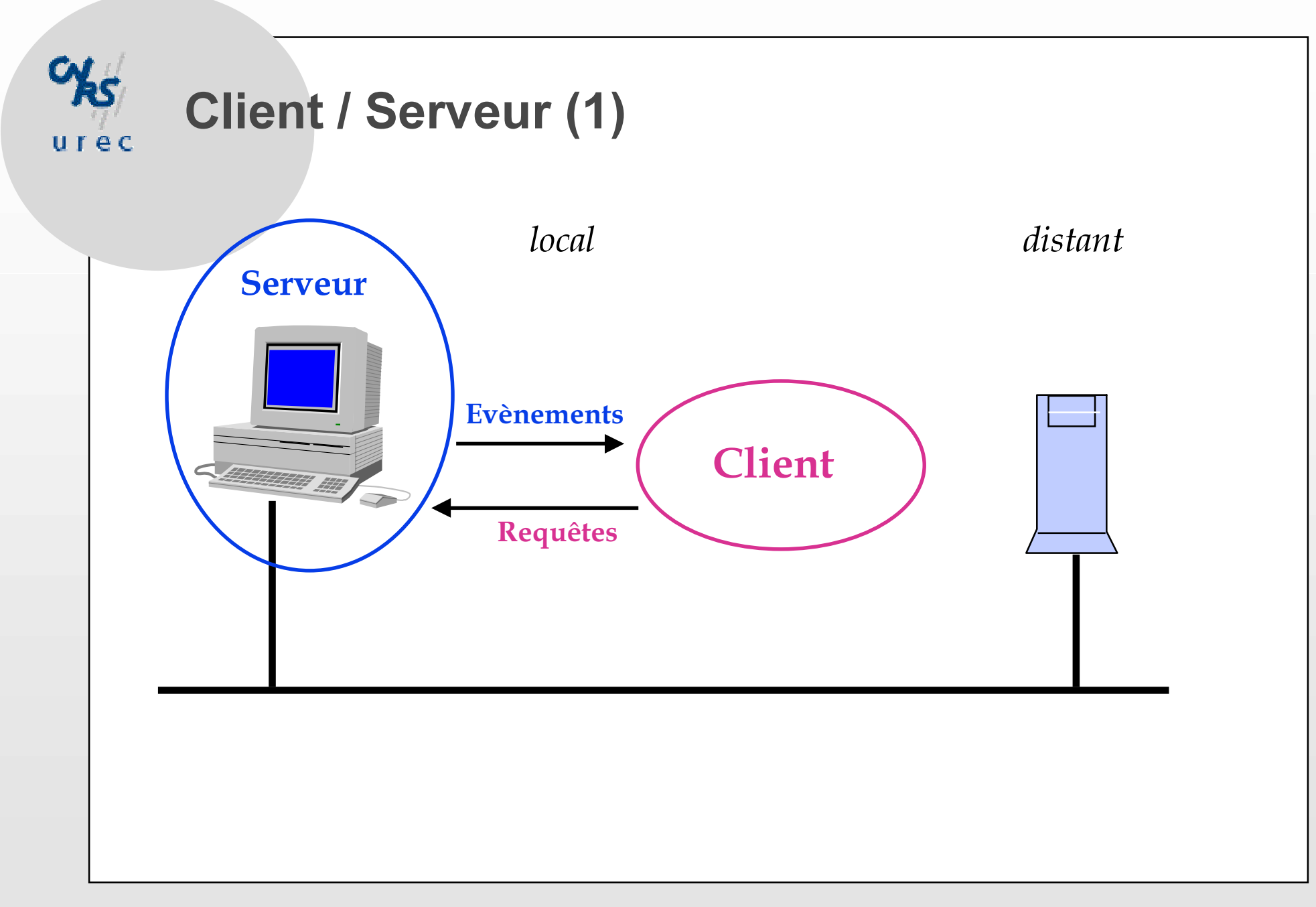

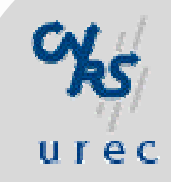

# **Client / Serveur (2)**

O Un serveur = nom\_de\_station:num\_terminal.num\_écran

- · vega.urec.fr:0.0
- :0.0  $\le$  > localhost:0.0
- Une application trouve son serveur par :
	- la variable d'environnement DISPLAY
		- en ksh : export DISPLAY=chagall:0.0
		- en csh : setenv DISPLAY chagall:0.0
	- l'option -display des clients X11
		- xterm -display chagall:0.0

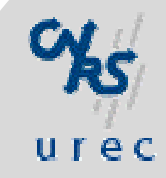

# **GUI & API**

- GUI Graphical User Interface
	- L'interface graphique d'une application avec un utilisateur
		- souris, menu, boutons, ...
	- Elle obéit à une spécification de "Look and Feel"
		- OpenLook: OpenWindows implantaton de Sun
		- Motif : le toolkit distribué par l'OSF (Open Systems Foundation)
		- $-$  Athena
- API Application Programming Interface
	- L'interface de programmation d'une application :
		- bibliothèques de fonctions, types de données, ...
		- (Xlib, Xt, Xview)

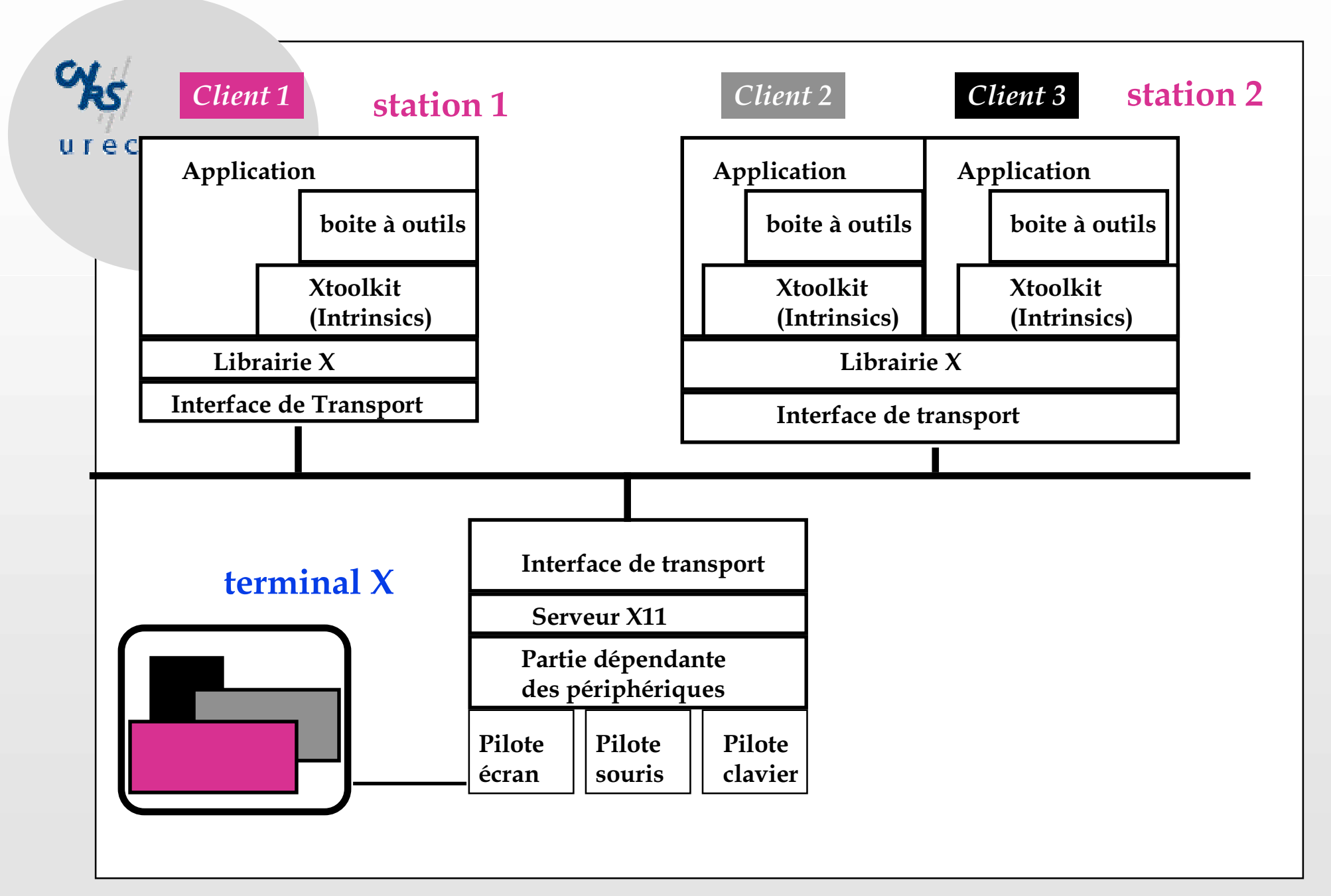

### **XGestionnaire de fenêtres** urec

- $\circ$  Client X particulier qui gère les fenêtres des autres applications (window manager)
	- Titre
	- Placement (fenêtres et icones)
	- $\bullet$  Taille
	- Lancement / terminaison
- X n'impose pas un style d'interface utilisateur, c'est le gestionnaire de fenêtre qui le détermine:
	- twm: fourni dans la distribution de X11Rx.
	- olwm: gestionnaire de Open Windows (Sun).
	- mwm : gestionnaire de motif, devient le standard de nombreux constructeurs (IBM, HP, Silicon, ..).
- O Un fichier de configuration est associé au gestionnaire
	- twmrc, .olwmrc, .mwmrc

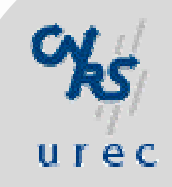

### **Une session X11**

- $\circ$  lancement : xinit où xdm
- $\Omega$  xinit
	- Lancement d'un serveur X.
	- Exécute le script \$HOME/.xinitre si ce fichier existe.
		- Exécution des commandes de configuration
		- Lancement des applications
		- Lancement du Gestionnaire de Fenêtres
	- · la fin de .xinitrc, termine l'éxécution du serveur.
- $\cap$  xdm
	- Gestionnaire de session autorisant l'utilisation systématique de X.
	- Permet la gestion d'un ensemble de "displays" X
	- · Au début d'une session utilisateur, xdm va éxécuter un fichier Xsession puis le fichier \$HOME/.xsession s'il existe.

### **Les ressources**

urec

○ Les applications consultent une base de données de ressources

- couleurs, polices de caractères, libellé des boutons, ....
- une application X doit fournir la possibilité à l'utilisateur de modifier toutes les ressources qu'elle utilise.
- O Une ressource est de la forme Application.élément.sous-élément: valeur
	- Xterm\*foreground: navy
	- HPterm\*Font:: courb14
- Les ressources sont stockées :
	- · dans le répertoire lib/X11/app-defaults fourni avec X11,

(un fichier par application).

- dans un fichier SHOME/. X defaults.
- O Elles sont chargées dans la mémoire du serveur X par la commande: xrdb \$HOME/.Xdefaults

# urec

### O X Resource DataBase

- O Permet de gérer le chargement dans le serveur de la base de données des ressources.
	- L'accès à une ressource se fait directement par une requète au protocole X plutôt que par une lecture de fichier.

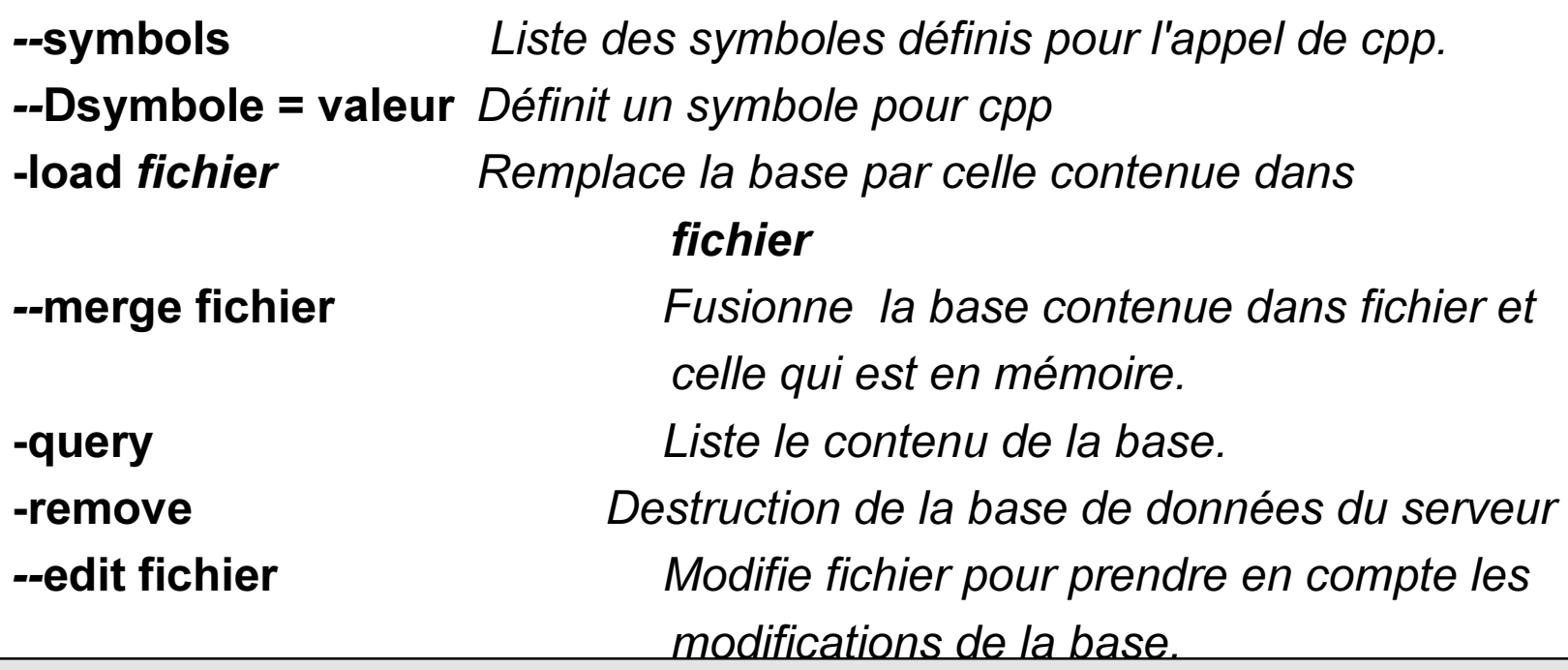

# $U \upharpoonright P C$

## La sécurité

#### ○ gérée au niveau des connexions au serveur

• par défaut, le serveur X11 donne toutes les facilités à n'importe qui sur le réseau pour accéder à ce qui est affiché à l'écran, ce qui est tapé au clavier.

#### $\circ$  contrôle basé sur une liste de stations autorisées.

- L'administrateur peut créer le fichier /etc/X0.hosts
- L'utilisateur peut utiliser la commande xhost
	- $-$  xhost + => supprime le contrôle d'accès.
	- $\Rightarrow$  active le contrôle d'accès.  $-$  xhost -
	- $-$  xhost -phoebe.urec.fr  $\Rightarrow$  supprime la station de la liste.
	- xhost +phoebe.urec.fr => ajoute la station à la liste.
	- $-$  xhost  $\Rightarrow$  liste des stations autorisées.

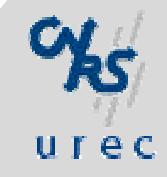

## La sécurité

- autorisation par utilisateur : "magic cokies"
	- · partage d'une clé entre les machines clientes et le serveur X.
	- · le client doit fournir une clé au serveur X lors de l'ouverture de la connexion.
	- mécanisme utilisé par le serveur X uniquement pour les stations n'appartenant pas à la liste des stations autorisées.
	- La clé est stockée dans le fichier \$HOME/. Xauthority (droits d'accès 600).
		- création de la clé avec la commande xauth si on utilise xinit
			- lancement X: xinit -/usr/local/bin/X:0 -auth \$HOME/.Xauthority
		- création automatique avec l'utilisation de xdm
	- Pour qu'un utilisateur A partage son terminal avec B, A doit communiquer à B la clé lié à son "display"
		- chez A : xauth extract/list
		- chez B : xauth add/merge